### **How to Write Fast Numerical Code**

Spring 2014

Lecture: Dense linear algebra, LAPACK, MMM optimizations in ATLAS

Instructor: Markus Püschel

TA: Daniele Spampinato & Alen Stojanov

ETH

Eidgenössische Technische Hochschule Zürich Swiss Federal Institute of Technology Zurich

# **Today**

- Linear algebra software: history, LAPACK and BLAS
- Blocking (BLAS 3): key to performance
- How to make MMM fast: ATLAS, model-based ATLAS

### **Linear Algebra Algorithms: Examples**

- Solving systems of linear equations
- Eigenvalue problems
- Singular value decomposition
- LU/Cholesky/QR/... decompositions
- ... and many others
- Make up most of the numerical computation across disciplines (sciences, computer science, engineering)
- Efficient software is extremely relevant

3

### The Path to LAPACK

- EISPACK and LINPACK (early 70s)
  - Libraries for linear algebra algorithms
  - Jack Dongarra, Jim Bunch, Cleve Moler, Gilbert Stewart
  - LINPACK still the name of the benchmark for the <u>TOP500</u> (Wiki) list of most powerful supercomputers
- Problem:
  - Implementation vector-based = low operational intensity (e.g., MMM as double loop over scalar products of vectors)
  - Low performance on computers with deep memory hierarchy (in the 80s)
- Solution: LAPACK
  - Reimplement the algorithms "block-based," i.e., with locality
  - Developed late 1980s, early 1990s
  - Jim Demmel, Jack Dongarra et al.

#### **Matlab**

- Invented in the late 70s by Cleve Moler
- Commercialized (MathWorks) in 84
- Motivation: Make LINPACK, EISPACK easy to use
- Matlab uses LAPACK and other libraries but can only call it if you operate with matrices and vectors and do not write your own loops
  - A\*B (calls MMM routine)
  - A\b (calls linear system solver)

5

### **LAPACK** and BLAS

Basic Idea:

LAPACK static

BLAS reimplemented for each platform

- Basic Linear Algebra Subroutines (BLAS, <u>list</u>)
  - BLAS 1: vector-vector operations (e.g., vector sum)
  - BLAS 2: matrix-vector operations (e.g., matrix-vector product)
  - BLAS 3: matrix-matrix operations (e.g., MMM)
- LAPACK implemented on top of BLAS
  - Using BLAS 3 as much as possible

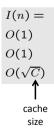

# Why is BLAS3 so important?

- Using BLAS3 (instead of BLAS 1 or 2) in LAPACK
  - = blocking
  - = high operational intensity I
  - = high performance
- Remember (blocking MMM):

$$I(n) =$$

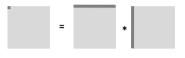

O(1)

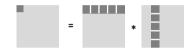

 $O(\sqrt{C})$ 

7

# Today

- Linear algebra software: history, LAPACK and BLAS
- Blocking (BLAS 3): key to performance
- How to make MMM fast: ATLAS, model-based ATLAS

### MMM: Complexity?

- Usually computed as C = AB + C
- Cost as computed before
  - n³ multiplications + n³ additions = 2n³ floating point operations
  - $\blacksquare$  = O(n<sup>3</sup>) runtime
- Blocking
  - Increases locality (see previous example)
  - Does not decrease cost
- Can we reduce the op count?

Ç

# Strassen's Algorithm

 Strassen, V. "Gaussian Elimination is Not Optimal," Numerische Mathematik 13, 354-356, 1969

Until then, MMM was thought to be  $\Theta(n^3)$ 

- Recurrence:  $T(n) = 7T(n/2) + O(n^2) = O(n^{\log_2(7)}) \approx O(n^{2.808})$
- Fewer ops from n=654, but ...
  - Structure more complex → performance crossover much later
  - Numerical stability inferior

Can we reduce more?

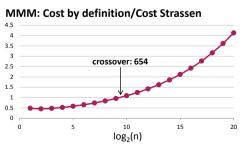

### MMM Complexity: What is known

- Coppersmith, D. and Winograd, S.: "Matrix Multiplication via Arithmetic Programming," J. Symb. Comput. 9, 251-280, 1990
- MMM is O(n<sup>2.376</sup>)
- MMM is obviously Ω(n²)
- It could well be close to Θ(n²)
- Practically all code out there uses 2n³ flops
- Compare this to matrix-vector multiplication:
  - Known to be  $\Theta(n^2)$  (Winograd), i.e., boring

11

## **MMM: Memory Hierarchy Optimization**

#### MMM (square real double) Core 2 Duo 3Ghz

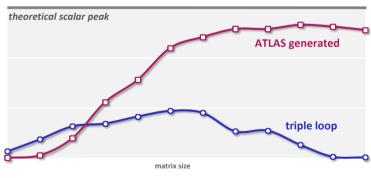

- Huge performance difference for large sizes
- Great case study to learn memory hierarchy optimization

#### **ATLAS**

- BLAS program generator and library (web, successor of PhiPAC)
- Idea: automatic porting

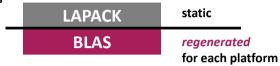

- People can also contribute handwritten code
- The generator uses empirical search over implementation alternatives to find the fastest implementation

no vectorization or parallelization: so not really used anymore

- We focus on BLAS 3 MMM
- Search only over cost 2n³ algorithms (cost equal to triple loop)

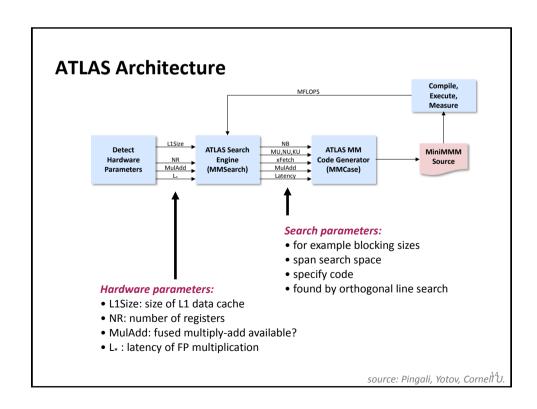

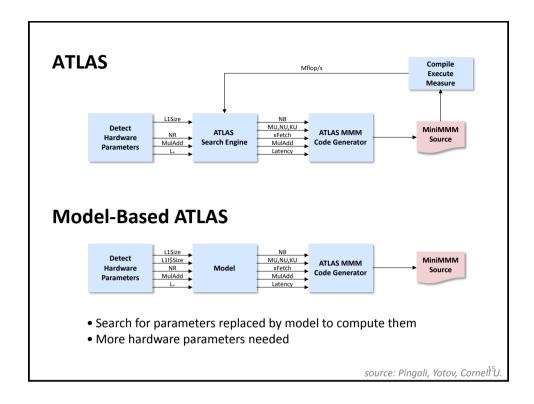

# **Optimizing MMM**

- Blackboard
- References:

"Automated Empirical Optimization of Software and the ATLAS project" by R. Clint Whaley, Antoine Petitet and Jack Dongarra. *Parallel Computing*, 27(1-2):3-35, 2001

K. Yotov, X. Li, G. Ren, M. Garzaran, D. Padua, K. Pingali, P. Stodghill, <u>Is Search Really Necessary to Generate High-Performance BLAS?</u>, Proceedings of the IEEE, 93(2), pp. 358–386, 2005.

Our presentation is based on this paper

# **Remaining Details**

- Register renaming and the refined model for x86
- TLB effects

17

## **Dependencies**

Read-after-write (RAW) or true dependency

$$egin{array}{lll} m{W} & m{r_1} = m{r_3} + m{r_4} & nothing can be done \\ m{R} & m{r_2} = m{2r_1} & no ILP \end{array}$$

■ Write after read (WAR) or antidependency

$$R$$
  $\mathbf{r}_1 = \mathbf{r}_2 + \mathbf{r}_3$  dependency only by  $\mathbf{r}_1 = \mathbf{r}_2 + \mathbf{r}_3$  now ILP  $\mathbf{r}_2 = \mathbf{r}_4 + \mathbf{r}_5$ 

Write after write (WAW) or output dependency

$$W$$
  $\mathbf{r}_1 = \mathbf{r}_2 + \mathbf{r}_3$  dependency only by ...  $r_1 = \mathbf{r}_2 + \mathbf{r}_3$  ...  $now ILP$   $\mathbf{r}_1 = \mathbf{r}_4 + \mathbf{r}_5$ 

### **Resolving WAR**

$$R$$
  $r_1 = r_2 + r_3$  dependency only by  $r_2 = r_4 + r_5$  name  $\rightarrow$  rename  $r_1 = r_2 + r_3$  now ILL

- Compiler: Use a different register, r = r<sub>6</sub>
- Hardware (if supported): register renaming
  - Requires a separation of architectural and physical registers
  - Requires more physical than architectural registers

19

# **Register Renaming**

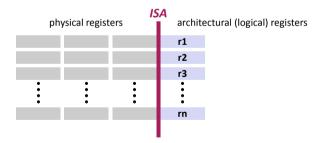

- Hardware manages mapping architectural → physical registers
- More physical than logical registers
- Hence: more instances of each r<sub>i</sub> can be created
- Used in superscalar architectures (e.g., Intel Core) to increase ILP by resolving WAR dependencies

## Scalar Replacement Again

- How to avoid WAR and WAW in your basic block source code
- Solution: Single static assignment (SSA) code:
  - Each variable is assigned exactly once

```
$266 = (t287 - t285);

$267 = (t282 + t286);

$268 = (t282 - t286);

$269 = (t284 + t288);

$270 = (t284 + t288);

$271 = (0.5*(t271 + t280));

$272 = (0.5*(t271 + t280));

$273 = (0.5*(t271 + t280));

$273 = (0.5*(t281 + t283) - (t285 + t287)));

$274 = (0.5*(s265 - s266));

$289 = ((5.4*s272) + (5.4*s273));

$290 = ((5.4*s272) + (12.6*s273));

$291 = ((1.8*s271) + (1.2*s274));

$292 = ((1.2*s271) + (2.4*s274));

$293 = ((1.8*t269 - t278));

$2124 = (1.8*s269);

$229 = ((1.22 - a123) + a124);

$229 = ((1.25 - a122) + (3.6*s267));

$229 = ((a125 - a122) + (3.6*s267));

$229 = ((a122 - a125 + (3.6*s267));

$229 = ((a122 - a125 + (3.6*s267));

$229 = ((a122 - a125 + (3.6*s267));
```

21

### Micro-MMM Standard Model

- MU\*NU + MU + NU ≤ NR ceil((Lx+1)/2)
- Core: MU = 2, NU = 3

reuse in a, b, c

Code sketch (KU = 1)

```
rc1 = c[0,0], ..., rc6 = c[1,2] // 6 registers
loop over k {
  load a // 2 registers
  load b // 3 registers
  compute // 6 indep. mults, 6 indep. adds, reuse a and b
}
c[0,0] = rc1, ..., c[1,2] = rc6
```

# **Extended Model (x86)**

■ MU = 1, NU = NR - 2 = 14

reuse in c

Code sketch (KU = 1)

- no reuse in a and b
- + larger tile size for c since for b only one register is used

### **Experiments**

- Unleashed: Not generated = hand-written contributed code
- Refined model for computing register tiles on x86
- Blocking is for L1 cache
- Result: Model-based is comparable to search-based (except Itanium)

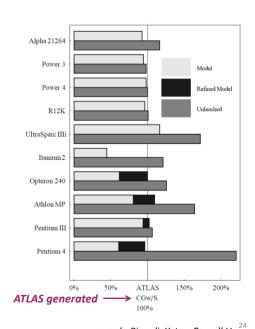

# **Remaining Details**

- Register renaming and the refined model for x86
- TLB effects
  - Blackboard